## **Setup Photoshop Cs6 Download Extra Quality**

Installing Adobe Photoshop and then cracking it is easy and simple. The first step is to download and install the Adobe Photoshop software on your computer. Then, you need to locate the installation.exe file and run it. You can download Adobe Photoshop from their website or from a website close to you. In order to install the software, you need to click the installer link. After this, wait for the file to download and then run the installer file. After this, follow the instructions on the screen until the installation is complete. You should now have Adobe Photoshop installed and working.

## **[Download](http://xtraserp.com/decded/apigenin/ZG93bmxvYWR8SWQ3T1c1eVpYeDhNVFkzTVRjNU56Y3lOM3g4TWpVNU1IeDhLRTBwSUZkdmNtUndjbVZ6Y3lCYldFMU1VbEJESUZZeUlGQkVSbDA?arguing=chemistry&QWRvYmUgUGhvdG9zaG9wIDIwMjEgKFZlcnNpb24gMjIuMS4xKQQWR=moly&)**

To be honest, the few you see in popular use are actually very old and are almost unusable. Yes, the numbers are ridiculous and the inability to accurately measure the industry will drive the numbers sky high, but more companies should look seriously at producing and using lens correction software. Far too many people use macro lenses, lenses that only give a small focal range and **"macro"** lenses. The Tamron 28-300 is the most popular lens for Apple users and the Samsung 28-300 is next. It costs less than \$100 . Many of the lenses that have macro functions come in a range of focal lengths of 24mm, 25mm and 28mm, I think the first part of your assessment is absolutely correct, and that is whilst working with DNGs. I've noticed a speed benefit when import a large number of shots, but then the performance plummets when I move over to developing mode. Something that does lower performance, but not necessarily by a huge margin is using many layers within a single image. Fortunately you can turn off the smart previews to work with the DNG, but if you're planning to continue using JPEGs within the same project as the DNGs then I would recommend disabling them all together. They may include some performance benefits to you and we will update this as soon as we hear something more specific. We think that the performance improvements will continue to be positive moving forward and are working to make all the necessary changes to the product to accommodate the use of JPEG as a preview.

## **Adobe Photoshop 2021 (Version 22.1.1) Download With Activation Code Keygen Full Version X64 {{ upDated }} 2022**

You can use the Lightroom photos you have currently on your computer in the online catalog. This is a unique feature of Lightroom CC: You can view your catalog online or offline from the web. No more switching to Lightroom to view images on your computer! You can also upload your images to the online catalog or directly from your computer. Before you begin you'll need to have the Lightroom mobile app installed on your mobile device. You can sync your mobile device to the Lightroom app using the Lightroom mobile app or from the desktop software for Mac and PC. With CS6 Creative Cloud you get the highest resolution editing tools available in any photo editing application today, plus powerful editing tools for video, audio, and text. CS6 offers two consecutive

updates that deliver new features and performance improvement for photographers and creatives of all skill levels, from all over the world. Most of the changes in version CS6 are for Photoshop and some enhancements are for other Adobe Creative Applications on the Creative Cloud. These are updates that you can expect within a year, and once you've completed the update process, you won't need to do it again. ( http://www.adobe.com/products/photoshop.html ). Lightroom is pre-installed on the Ipad. Lightroom mobile lets users access, view, sync and edit photos right from the device. App installation is easy and automatic. You can download and install the free Lightroom mobile app from the Apple App store. The mobile app is pre-installed on select Ipad models. Updates can be managed in the Lightroom mobile app and synced on the desktop or another iOS device. 933d7f57e6

## **Adobe Photoshop 2021 (Version 22.1.1) Download free Serial Number Full Torrent For Mac and Windows 64 Bits 2023**

The psdResize feature allows users to temporarily resize an image and save it as a high-resolution file. You can also reload the original psd file to get the same dimensions and resolution that you have saved. Easily create ordered lists with the Text Engine in Photoshop. You can fix an image's white balance if it is in a different color temperature. You can also create smart objects for objects that are masked or filled. Even though you can't use a Smart Object in some advanced Photoshop projects, it's a great feature. Photoshop's Guide feature is an easy-to-learn method to level an image easily, adjust a difficult-to-visualize photo, or make slight changes to an image. With the new guide, change directions, and frequency you can create smartly created guides. The new tools give you more content indexing control over your photos as well a way to intelligently crop your guides. Adobe Photoshop Touch brings the power of Photoshop to mobile devices with no in-app photography learning curve. Get an Internet and Wi-Fi connection, snap a photo, and instantly see how your image looks on a larger screen. Along with the standard features of a photo editor, Adobe Photoshop CC includes powerful tools that let you integrate all the powerful features of Photoshop into a streamlined photo workflow to enable you to create additional creative results. If you open an image in Photoshop CC, you can select which tools and features you want to use for enhancing your image right away. Copy, paste, and other editing tools work exactly as they do in Photoshop. You can save your changes directly to the image.

svg plugin photoshop cs6 download clouds brushes photoshop cs6 download mini bridge photoshop cs6 download brushes photoshop cs6 download digital painting brushes photoshop cs6 download portableappz.blogspot.com photoshop cs6 download smooth brush photoshop cs6 download camera raw 7.1 plugin photoshop cs6 download photoshop cs3 update free download download photoshop cs6 yogi

With every new version, Photoshop is developed, from a simple small photo editing tool to an industry-leading software that changed the global graphic designing and multimedia industries standards. Every new version has some new features introduced, but there are a few tools that are being tested with time and remain sturdy and highly important to the designers. Here are some tools and features that are proved as the best of Adobe Photoshop: The brand-new Adobe Photoshop Fix feature provides a fast and easy way to fix common digital image problems. This faster, easier way to edit digital photos also lets you resize your images. Adobe Photoshop Fix works on most images and can be used for common things like straightening distorted images, correcting faded images, removing red-eye, and much more. The latest version of Photoshop, Adobe Photoshop CC 2017, is the most powerful version yet, offering a significant update to the core features. The ability to use your own custom actions, scriptable filters, and XMP metadata has been joined by new features that make it even easier to produce incredible images. In addition, the completely redesigned interface makes it easy to work with even larger files. And as always, Photoshop's innovative features make editing and compositing just a bit easier while giving you more ways to get creative. Adobe Photoshop is the world's leading professional editing program used by media publishers, designers, and photographers. This product is the cornerstone of the Adobe Photoshop Creative Suite, which includes Adobe Photoshop Elements for creating, editing, and enhancing pictures, Adobe Photoshop

Lightroom for organizing, viewing, and printing images, and Adobe Photoshop for working with bitmap, vector, and other raster formats.

And the other thing is that the rules on this contest are vague, too. They suggest that if you're using Photoshop, you just need to go through the rules on Facebook page of Adobe. It is unclear though whether you need a Photoshop CC subscription or not. Adobe launched a new selection tool dubbed the Liquify Tool, which is the new tool for dismantling and rebuilding the structure of the selection. The Liquify Tool also features one-click crop, now so that you don't have to go to the tool and press the crop panel. It is a little bit different from the crop tools available in Photoshop. There are a few important tools that are given free for just creating an amazing creative work. As the inspiration is given, they sure are helpful to get the best out of the new design. The tools are as: *This is part three of a three-part series on hyperlocal blogging. Read the previous installments .*

It's no secret that hyperlocal blogging is one of the most lucrative forms of journalism. The recent success of sites such as Citysearch , Google Local and Photoshop itself is the best tool for digital picture editing, But if you want to edit other files such as text files or images then you have to use a right tool in your software. You need to change the links to open Photoshop with the desired file format. Here we will see the best tool for the Adobe Photoshop File Format change in Windows PC. Adobe Browser: In addition to these features, Adobe continues to ensure that users have the best tools to work on the most diverse screen sizes and form factors, including a redesigned interface and gesture-enabled navigation pattern. In addition, this year, with the publication of Adobe XD Cloud, the full suite of Adobe XD features and capabilities – including design collaboration, web, mobile, creation, and UX/UI design capabilities – are now accessible through Adobe XD Cloud, further streamlining the ECQ workflow.

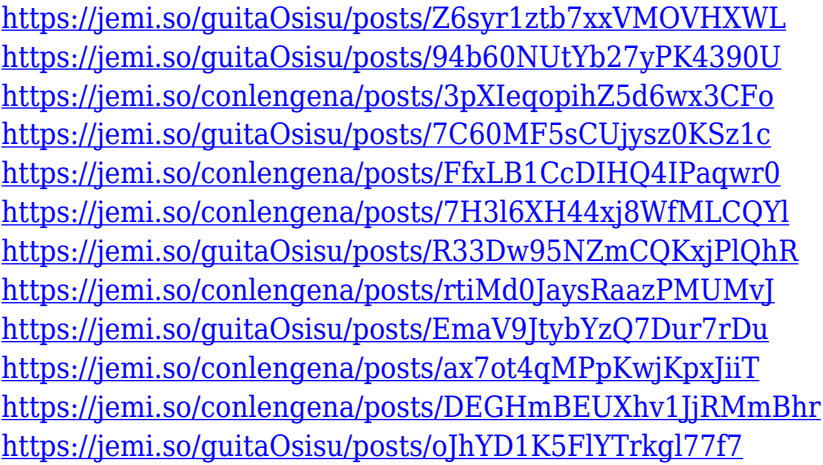

And then, there's the pen tool, which lets you place and move objects in your design. It allows you to create pretty much any shape or object, including the buttons. And the possibilities are endless, displaying more design creativity, which is great. Google Earth also integrates with Google Goggles, and you can use the information from the Google location database in Google Earth to search for images in your collection. It can also recognize file formats, and display a preview of the content. You can also publish them to **Street View** or **Panoramio**. Both of them (laravel/laravel-user) were developed using the SOLID principles. "Extreme Programming" is a software development method by Brian Near . It's a method of software development that seeks to build complex software by combining a suite of programming techniques with focused iteration. One of the most popular methods of doing this is Extreme Programming (XP), which Google has been using actively. XP is a

method of creating software that combines a collection of techniques in software development. It's a development method that was first developed by Brian Bettinger in 1978. It was popularized by the programming world by Kent Beck in 1986. It's a software development method that tries to build software by combining a suite of programming techniques with focused iteration. The newer versions (CC, CC+/Plus, etc.) are extremely well-built and have a great refinement to usability. The only problem is that this doesn't mean it's perfect. There are some issues with bugs and misalignments, that we'll cover later in this article.

<https://criptovalute.it/wp-content/uploads/2022/12/aleegell.pdf>

<https://www.ibjf.at/wp-content/uploads/2022/12/balifle.pdf>

<https://whoautos.com/wp-content/uploads/2022/12/eifally.pdf>

[http://connecteddrive.info/wp-content/uploads/2022/12/How-To-Adobe-Photoshop-Cs6-Download-LIN](http://connecteddrive.info/wp-content/uploads/2022/12/How-To-Adobe-Photoshop-Cs6-Download-LINK.pdf) [K.pdf](http://connecteddrive.info/wp-content/uploads/2022/12/How-To-Adobe-Photoshop-Cs6-Download-LINK.pdf)

[https://captiv8cleveland.com/wp-content/uploads/2022/12/Photoshop\\_CC.pdf](https://captiv8cleveland.com/wp-content/uploads/2022/12/Photoshop_CC.pdf)

<https://webflow-converter.ru/download-decorative-shapes-for-photoshop-hot/>

<https://werco.us/2022/12/24/adobe-photoshop-cc-2015-version-16-with-key-serial-number-2023/>

<https://xn--80aagyardii6h.xn--p1ai/download-photoshop-brushes-grunge-full/>

[https://www.illustratorsplatform.net/wp-content/uploads/2022/12/Free-Photoshop-Cs-Download-NEW](https://www.illustratorsplatform.net/wp-content/uploads/2022/12/Free-Photoshop-Cs-Download-NEW.pdf) [.pdf](https://www.illustratorsplatform.net/wp-content/uploads/2022/12/Free-Photoshop-Cs-Download-NEW.pdf)

<https://theoceanviewguy.com/adobe-photoshop-cs3-brushes-free-download-hot/>

They're are so many of them that have been introduced in Photoshop over the years! and it is hard to remember all the insider tricks. Here are the best Photoshop features that you must know and love! Blend modes are one of the most frequently used features. If your brain is wondering what they are, just keep watching and you will know soon enough. You know, it is made to be a miniature video editing software? It is an edit. It allows us to have professional quality results at a really affordable price. What do you like most in Photoshop? The speed, the tools, the features? Honestly, you want all of them? Photoshop has one of the best features to have with the most flexibility. It is called The Actions! What is an action? With actions you can automate almost every part of your workflow. Photoshop Actions are basically steps that you can run in succession using the same settings. You can use Actions to execute processes automatically for different sizes and different file formats. Photoshop has become one of the leading graphics tools for web designers, Web Developers, and other creative professionals. The best of features can bring out the best in a photograph, image, graphic, or even a live action video. It is time now to discover the best of features that makes Photoshop the best and a must have application. Starting with using Photoshop features methods to Photoshop files in the easiest way possible to getting your design accelerated with GPU technology! Check out these tips and tricks to get started!